## Package 'haarfisz'

February 20, 2015

Version 4.5 Date 25/11/2009 Title Software to perform Haar Fisz transforms Author Piotr Fryzlewicz <P.Fryzlewicz@lse.ac.uk> Maintainer Guy Nason <G.P.Nason@bristol.ac.uk> **Depends**  $R$  ( $>= 2.0$ ), wavethresh Description A Haar-Fisz algorithm for Poisson intensity estimation License GPL  $(>= 2)$ Repository CRAN Date/Publication 2010-03-16 17:23:50

NeedsCompilation no

## R topics documented:

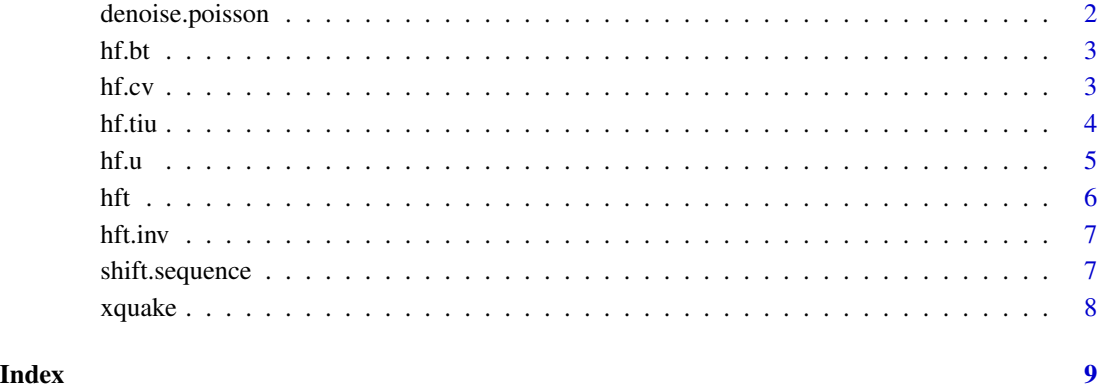

## <span id="page-1-1"></span><span id="page-1-0"></span>Description

Main routine of the package. Estimates the deterministic discretised intensity of a one-dimensional Poisson process using the Haar-Fisz transformation and partial cycle spinning. Requires WaveThresh3.

#### Usage

denoise.poisson(y, meth. $1 = hf.bt$ , cs. $1 = 50$ , meth. $2 = hf.cv$ , cs. $2 = 50$ , hybrid = TRUE)

## Arguments

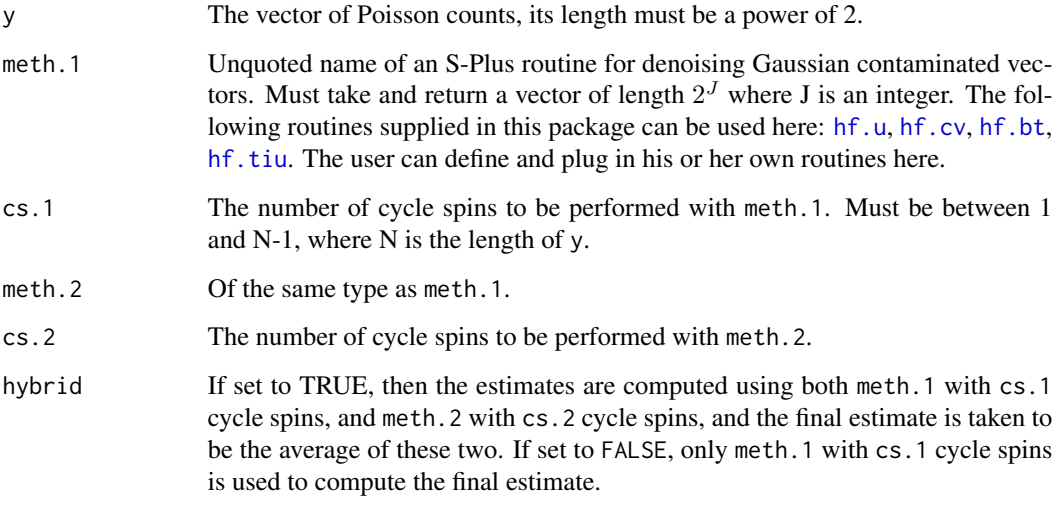

## Value

# Returns:

est The estimate of the intensity which underlies y (a vector of the same length as y).

## Author(s)

Piotr Fryzlewicz

<span id="page-2-2"></span><span id="page-2-0"></span>hf.bt *hf.bt*

#### Description

Denoises a Gaussian contaminated vector using a version of the wavelet-based "greedy tree" algorithm by Baraniuk, see the reference in the thesis.

#### Usage

hf.bt(x, filter.number = 1, family = "DaubExPhase", min.level = 3, noise.level = NULL)

#### Arguments

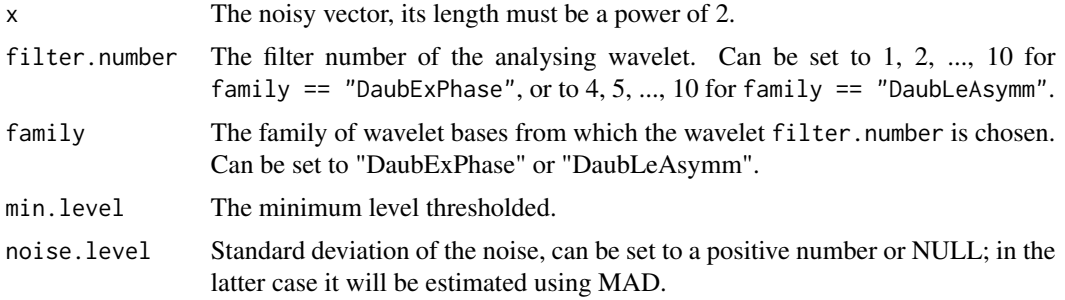

#### Value

Returns: itemestDenoised version of x.

## Author(s)

Piotr Fryzlewicz

<span id="page-2-1"></span>hf.cv *hf.cv*

## Description

Denoises a Gaussian contaminated vector using wavelet thresholding with a threshold chosen by "leave-half-out" cross-validation. Requires WaveThresh3. Also see help to wd, threshold and wr in WaveThresh.

## Usage

```
hf.cv(x, filter.number = 1, family = "DaubExPhase", min.level = 3, type = "hard")
```
### <span id="page-3-0"></span>Arguments

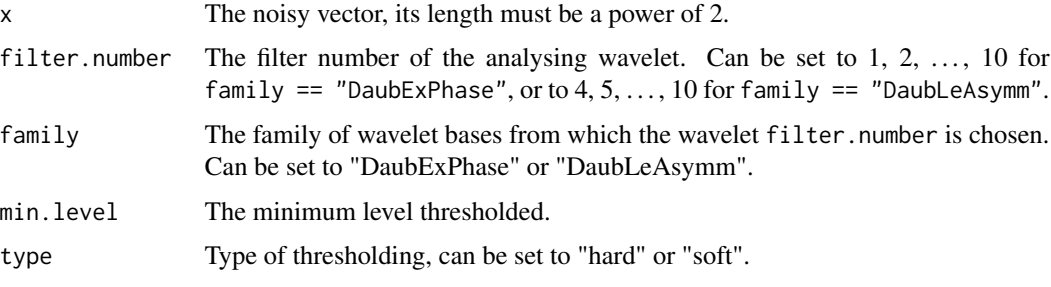

## Value

Returns:

est Denoised version of x

#### Author(s)

Piotr Fryzlewicz

<span id="page-3-1"></span>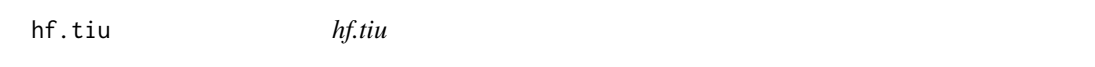

## Description

Denoises a Gaussian contaminated vector using translation-invariant hard wavelet thresholding with the universal threshold. Requires WaveThresh3. Also see help to wd, threshold, convert and AvBasis in WaveThresh.

## Usage

```
hf.tiu(x, filter.number = 1, family = "DaubExPhase", min.level = 3, noise.level = 1)
```
## Arguments

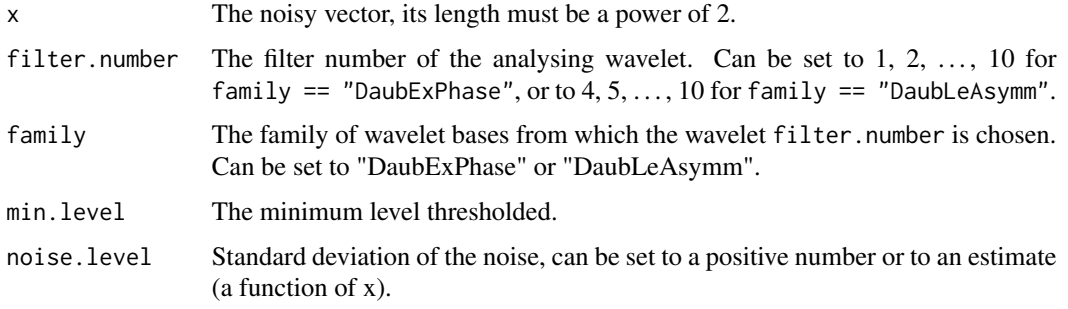

#### <span id="page-4-0"></span>hf.u 5

## Value

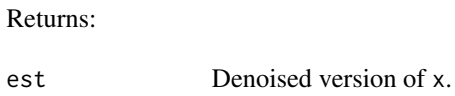

## Author(s)

Piotr Fryzlewicz

<span id="page-4-1"></span>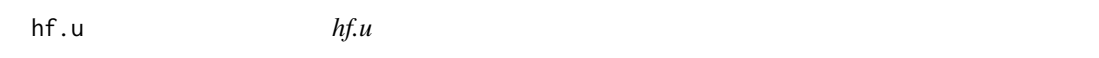

## Description

Denoises a Gaussian contaminated vector using wavelet thresholding with the universal threshold. Requires WaveThresh3. Also see help to wd, threshold,and link{wr} in WaveThresh.

## Usage

hf.u(x, filter.number = 10, family = "DaubLeAsymm", min.level = 3, type = "hard")

## Arguments

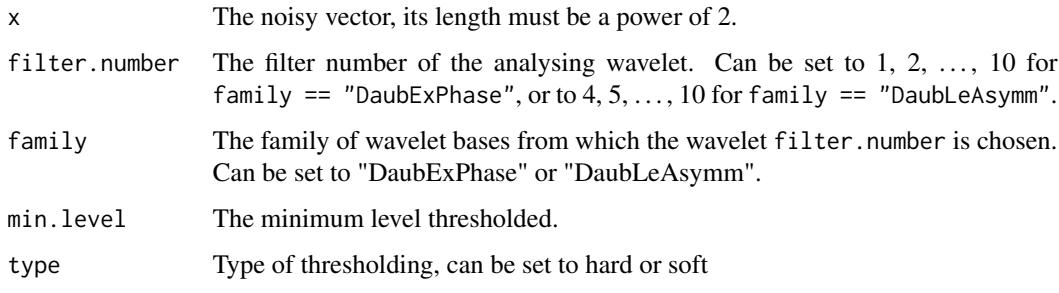

## Value

Returns:

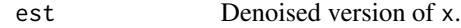

## Author(s)

Piotr Fryzlewicz

<span id="page-5-0"></span>hft *hft*

## Description

Performs the Haar-Fisz transform.

### Usage

hft(data)

## Arguments

data The vector of Poisson counts, its length must be a power of 2

## Details

The inverse transform is [hft.inv](#page-6-1)

## Value

Returns:

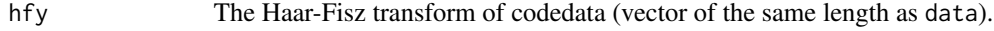

#### Author(s)

Piotr Fryzlewicz

## See Also

[denoise.poisson](#page-1-1), [hft.inv](#page-6-1), [hf.bt](#page-2-2), [hf.cv](#page-2-1), [hf.u](#page-4-1), [hf.tiu](#page-3-1)

## Examples

```
#
# Generate Poisson data, half with one intensity, and half with a larger one
#
v <- c( rpois(64, lambda=1), rpois(64, lambda=10))
#
# Plot it to note that the variation is bigger in the second half
# (and the mean, but this is not important for this bit)
#
## Not run: ts.plot(v)
#
# Now do the Haar-Fisz transform
#
vhft \leftarrow hft(v)#
# Now plot this, and see that the variance of the second bit is now comparable
```
#### <span id="page-6-0"></span>hft.inv 7

```
# to the first
#
## Not run: ts.plot(vhft)
```
<span id="page-6-1"></span>hft.inv *hft.inv*

## Description

Performs the inverse Haar-Fisz transform.

## Usage

hft.inv(data)

## Arguments

data  $\qquad \qquad$  Vector of length  $2^J$  where J is an integer

## Value

Returns:

ihfx The inverse Haar-Fisz transform of x (vector of the same length as data).

## Author(s)

Piotr Fryzlewicz

shift.sequence *shift.sequence*

## Description

One of my functions to resolve issues for a similar function that seems to have been forgotten in haarfisz.

## Usage

shift.sequence(v, places, dir="right")

## Arguments

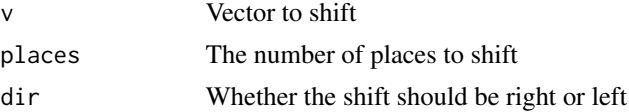

## <span id="page-7-0"></span>Details

This function takes a sequence input and shifs it to the left or right by the specified number of places.

#### Value

a shifted output sequence.

## Author(s)

Piotr Fryzlewicz

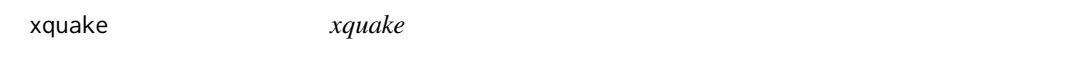

#### Description

Time series of the number of earthquakes of magnitude >= 3.0 which occurred in Northern California in 1024 weeks, the last week being 29/11 – 05/12/2000.

#### Usage

data(xquake)

## Source

The series was composed using the data obtained from the Northern California Earthquake Data Center.

# <span id="page-8-0"></span>Index

∗Topic datasets xquake, [8](#page-7-0) ∗Topic manip denoise.poisson, [2](#page-1-0) hf.bt, [3](#page-2-0) hf.cv,  $3$ hf.tiu, [4](#page-3-0) hf.u, [5](#page-4-0) hft, [6](#page-5-0) hft.inv, [7](#page-6-0) shift.sequence, [7](#page-6-0) denoise.poisson, [2,](#page-1-0) *[6](#page-5-0)* hf.bt, *[2](#page-1-0)*, [3,](#page-2-0) *[6](#page-5-0)* hf.cv, *[2](#page-1-0)*, [3,](#page-2-0) *[6](#page-5-0)*

hf.tiu, *[2](#page-1-0)*, [4,](#page-3-0) *[6](#page-5-0)* hf.u, *[2](#page-1-0)*, [5,](#page-4-0) *[6](#page-5-0)* hft, [6](#page-5-0) hft.inv, *[6](#page-5-0)*, [7](#page-6-0)

shift.sequence, [7](#page-6-0)

xquake, [8](#page-7-0)